## **To substitute or enhance face-to-face instruction with virtual tools.**

- All Midwestern State University instructors have access to virtual tools designed to substitute or enhance typical classroom tasks and activities.
- Each face-to-face class has a corresponding D2L/Brightspace Course that is open and available to students and instructors.
- All tools listed below are hyperlinked to how-to guides and are available free of use to all MSU instructors and students.

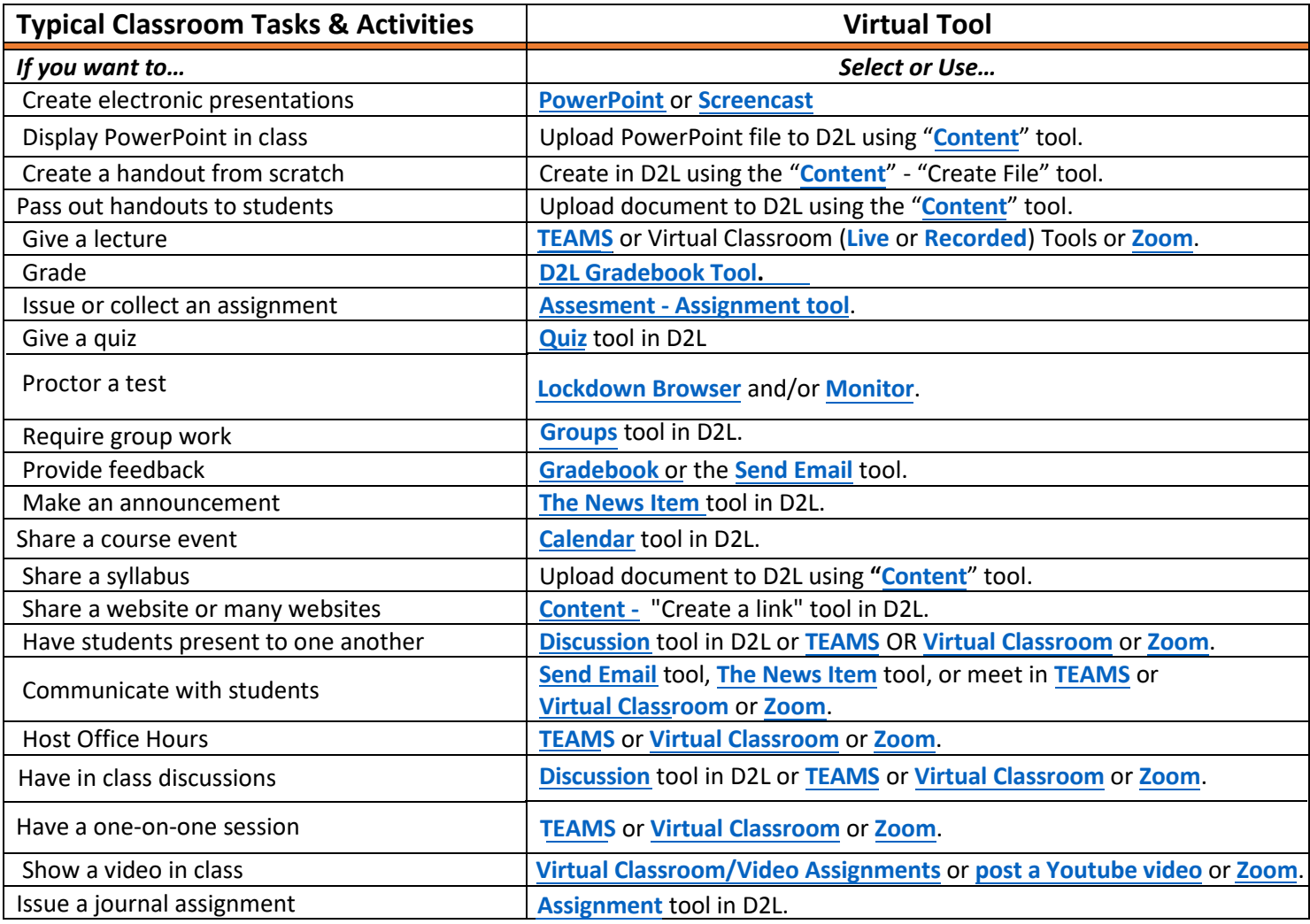

## **Contact [Distance Education](https://msutexas.edu/distance/oprs.php) for D2L Technical Assistance or email us at d2lhelp@msutexas.edu**

## **For more instructions, options, or tutorials, visit [MSU Distance Education -](https://msutexas.edu/distance/online-teaching-aids.php) Faculty Resources**

*The Quick Tool Crosswalk is a work in progress and does not contain an exhaustive list of all possible activities undertaken in a physical classroom. If you have a question about substituting a specific activity, please contact Distance Ed at d2lhelp@msutexas.edu.*